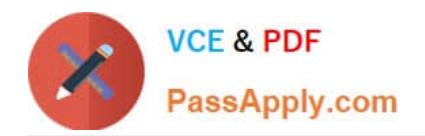

# **CAT-241Q&As**

CA Clarity PPM v13.x Business Analyst

# **Pass CA CAT-241 Exam with 100% Guarantee**

Free Download Real Questions & Answers **PDF** and **VCE** file from:

**https://www.passapply.com/cat-241.html**

100% Passing Guarantee 100% Money Back Assurance

Following Questions and Answers are all new published by CA Official Exam Center

**C** Instant Download After Purchase

**83 100% Money Back Guarantee** 

- 365 Days Free Update
- 800,000+ Satisfied Customers

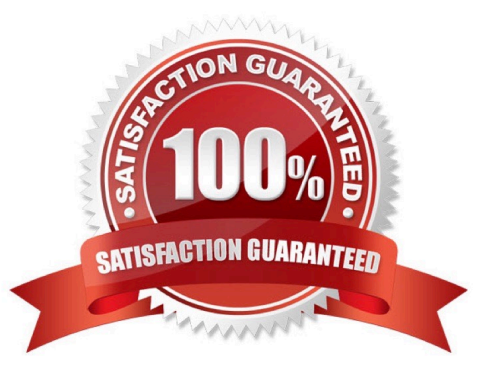

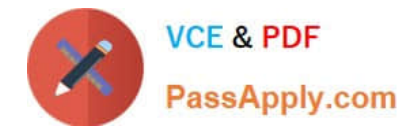

#### **QUESTION 1**

How do projects differ from programs? (Choose three)

- A. Only projects can have staff members.
- B. Programs cannot be financially enabled.
- C. Programs can have non-milestone tasks.
- D. Only projects can apply a work breakdown structure (WBS).
- E. Only programs can be opened with read/write access in a scheduler.

Correct Answer: ABD

#### **QUESTION 2**

Sue White is a project owner and wants to track the Total Planned Cost (\$350,000) and Total Planned Benefit (\$400,000) because she will need to compare the actual totals at the end of the project to the planned totals. She does not need to A. Create custom attributes to hold the values.

B. Use the Budget subpage to capture the data as totals because this is all the detail she needs.

C. Enter the information in her work breakdown structure (WBS) under tasks identified as Planned Cost and Planned Benefit.

D. Calculate the monthly planned cost and monthly planned benefit by resource roles and then use the Cost Plan and Budget Plan to enter the data in monthly buckets by role.

Correct Answer: B

#### **QUESTION 3**

After you run the Post Transactions to Financial job, you notice that a Cost Could Not Be Found error appears in the Transactions Error Log. To investigate the error, you verify that a cost matrix is established and associated with the investment. What else should you do?

- A. Check the dates in the matrix.
- B. Check if the status of the transaction is On Hold.
- C. Check that financial properties are enabled for the matrix.
- D. Validate that the input type code is active, if there is one assigned.

Correct Answer: A

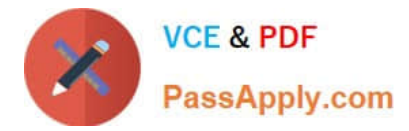

### **QUESTION 4**

What can be used as a column in a rate matrix?

- A. Item
- B. Resource
- C. Resource Category D. Custom project attribute
- Correct Answer: B

## **QUESTION 5**

When you perform an Auto schedule With Publish action:

- A. A tentative schedule is created.
- B. The new schedule replaces the plan of record (POR).
- C. The project remains locked until you manually unlock it.
- D. The Schedule from Finish Date check box is selected by default.

Correct Answer: B

[Latest CAT-241 Dumps](https://www.passapply.com/cat-241.html) [CAT-241 PDF Dumps](https://www.passapply.com/cat-241.html) [CAT-241 Study Guide](https://www.passapply.com/cat-241.html)